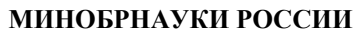

Федеральное государственное бюджетное образовательное учреждение высшего образования **«Ухтинский государственный технический университет»**

Индустриальный институт (среднего профессионального образования) СК УГТУ 60/05 - 2016

Рабочая программа общепрофессиональной учебной дисциплины

## **УТВЕРЖДАЮ**

Проректор по учебной работе

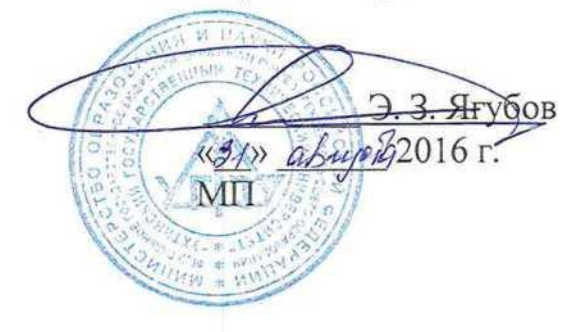

# РАБОЧАЯ ПРОГРАММА

Индекс дисциплины **ОП.08**

Дисциплина **Информационные технологии в профессиональной деятельности**

Специальность **18.02.09 Переработка нефти и газа**

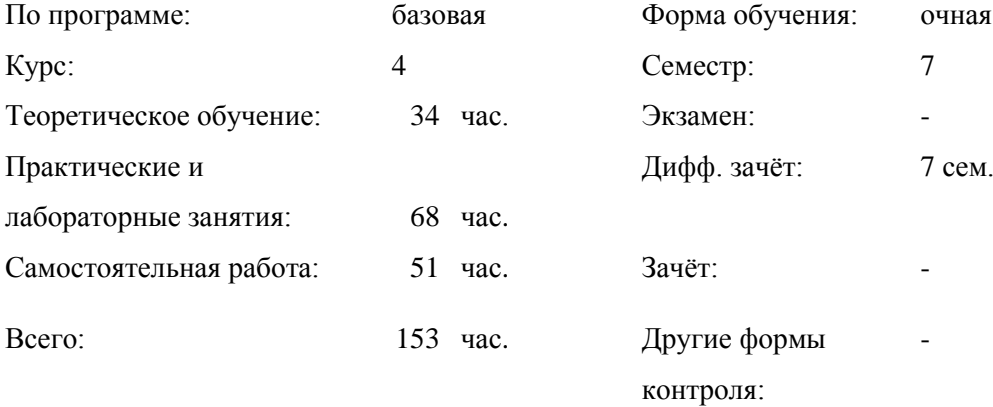

## СОДЕРЖАНИЕ

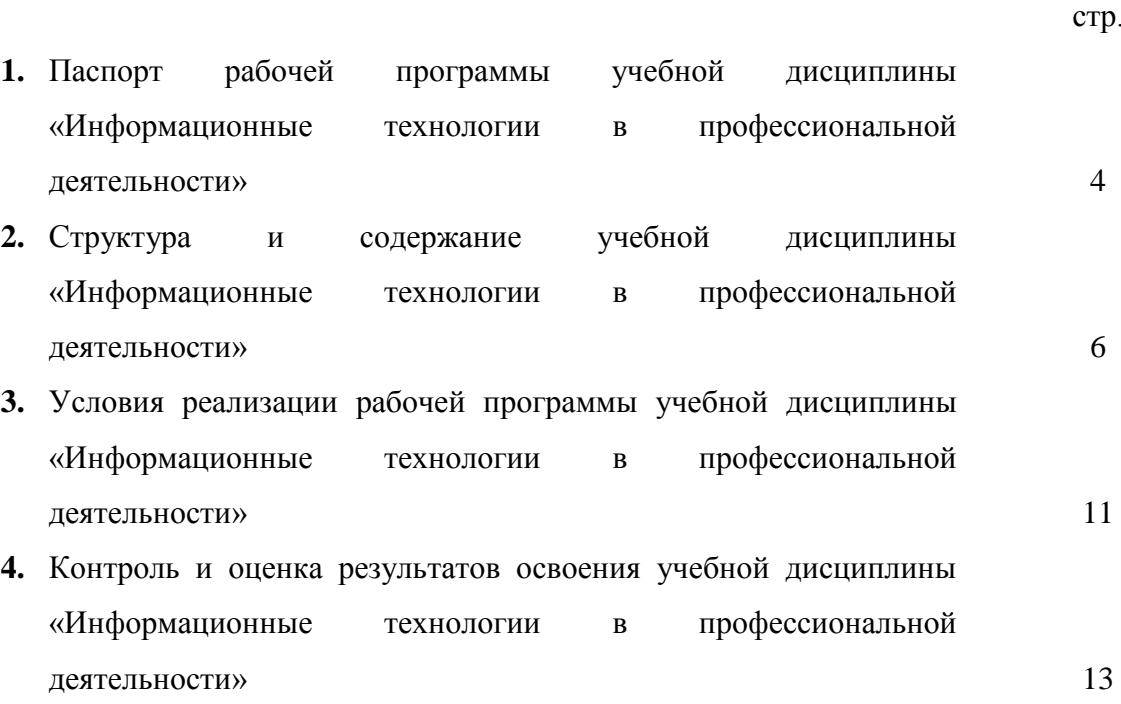

## **1. ПАСПОРТ РАБОЧЕЙ ПРОГРАММЫ УЧЕБНОЙ ДИСЦИПЛИНЫ «ИНФОРМАЦИОННЫЕ ТЕХНОЛОГИИ В ПРОФЕССИОНАЛЬНОЙ ДЕЯТЕЛЬНОСТИ»**

#### **1.1. Область применения программы**

Рабочая программа учебной дисциплины является частью программы подготовки специалистов среднего звена в соответствии с ФГОС по специальности (СПО) 18.02.09 Переработка нефти и газа

**1.2. Место дисциплины в структуре ППССЗ:** дисциплина относится к общепрофессиональным дисциплинам профессионального цикла.

В рамках изучения дисциплины у студентов формируются следующие компетенции **(ОК и ПК)**:

ОК 2. Организовывать собственную деятельность, определять методы и способы выполнения профессиональных задач, оценивать их эффективность и качество.

ОК 3. Решать проблемы, оценивать риски и принимать решения в нестандартных ситуациях.

ОК 4. Осуществлять поиск, анализ и оценку информации, необходимой для постановки и решения профессиональных задач, профессионального и личностного развития.

ОК 5. Использовать информационно-коммуникационные технологии для совершенствования профессиональной деятельности.

ОК 6. Работать в коллективе и команде, обеспечивать ее сплочение, эффективно общаться с коллегами, руководством, потребителями.

ОК 7. Ставить цели, мотивировать деятельность подчиненных, организовывать и контролировать их работу с принятием на себя ответственности за результат выполнения заданий.

ОК 8. Самостоятельно определять задачи профессионального и личностного развития, заниматься самообразованием, осознанно планировать повышение квалификации.

ОК 9. Быть готовым к смене технологий в профессиональной деятельности.

ПК 1.1. Контролировать эффективность работы оборудования.

ПК 1.2. Обеспечивать безопасную эксплуатацию оборудования и коммуникаций при ведении технологического процесса.

ПК 1.3. Подготавливать оборудование к проведению ремонтных работ различного характера.

ПК 2.1. Осуществлять входной и выходной контроль параметров технологических процессов обслуживаемого блока.

ПК 2.2. Контролировать эффективность использования оборудования.

ПК 2.3. Определять эффективность работы блока, выявлять уязвимые места в технологии, предлагать мероприятия, дающие наилучшие результаты

ПК 3.1. Анализировать причины отказа, повреждения технических устройств и принимать меры по их устранению.

ПК 3.2. Анализировать причины отклонения от режима технологического процесса и принимать меры по их устранению.

ПК 3.3. Разрабатывать меры по предупреждению инцидентов на технологическом блоке

ПК 4.1. Проводить подбор и расстановку кадров по рабочим местам с учетом профессионального мастерства.

ПК 4.2. Проводить профессиональное обучение рабочих.

ПК 4.3. Составлять и оформлять технологическую документацию

## **1.3. Цели и задачи учебной дисциплины – требования к результатам освоения учебной дисциплины:**

С целью овладения указанным видом профессиональной деятельности и соответствующими профессиональными компетенциями обучающийся в ходе освоения дисциплины должен:

#### **уметь:**

- выполнять расчеты с использованием прикладных компьютерных программ;

- использовать информационно-телекоммуникационную сеть "Интернет" (далее - сеть Интернет) и ее возможности для организации оперативного обмена информацией; - использовать технологии сбора, размещения, хранения, накопления, преобразования и передачи данных в профессионально ориентированных информационных системах; - обрабатывать и анализировать информацию с применением программных средств и вычислительной техники;

- получать информацию в локальных и глобальных компьютерных сетях;

- применять графические редакторы для создания и редактирования изображений;

- применять компьютерные программы для поиска информации, составления и оформления документов и презентаций;

#### **знать:**

- базовые системные программные продукты и пакеты прикладных программ;

- методы и средства сбора, обработки, хранения, передачи и накопления информации;

- общий состав и структуру персональных электронно-вычислительных машин (далее - ЭВМ) и вычислительных систем;

- основные методы и приемы обеспечения информационной безопасности;

- основные положения и принципы автоматизированной обработки и передачи информации;

- основные принципы, методы и свойства информационных и телекоммуникационных технологий в профессиональной деятельности

#### **1.4. Количество часов на освоение рабочей программы учебной дисциплины:**

максимальной учебной нагрузки обучающегося - 151 часов, в том числе:

- обязательной аудиторной учебной нагрузки обучающегося 102 часов;
- самостоятельной работы обучающегося 51 часов.

## **2. СТРУКТУРА И ПРИМЕРНОЕ СОДЕРЖАНИЕ УЧЕБНОЙ ДИСЦИПЛИНЫ «ИНФОРМАЦИОННЫЕ ТЕХНОЛОГИИ В ПРОФЕССИОНАЛЬНОЙ ДЕЯТЕЛЬНОСТИ»**

## **2.1. Объем учебной дисциплины и виды учебной работы**

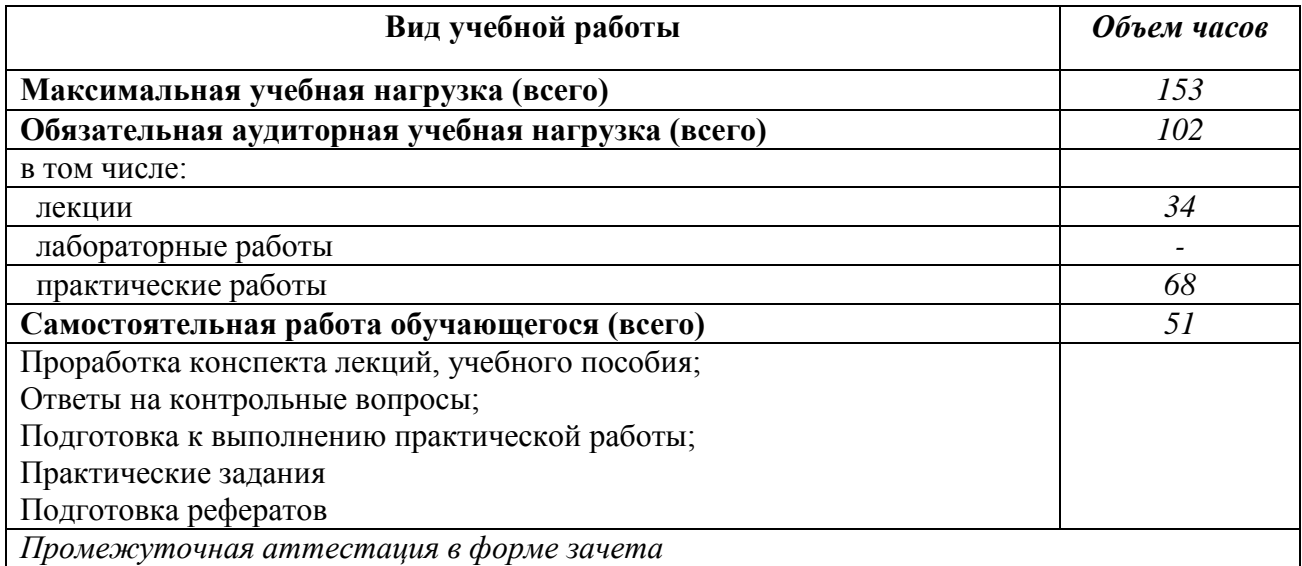

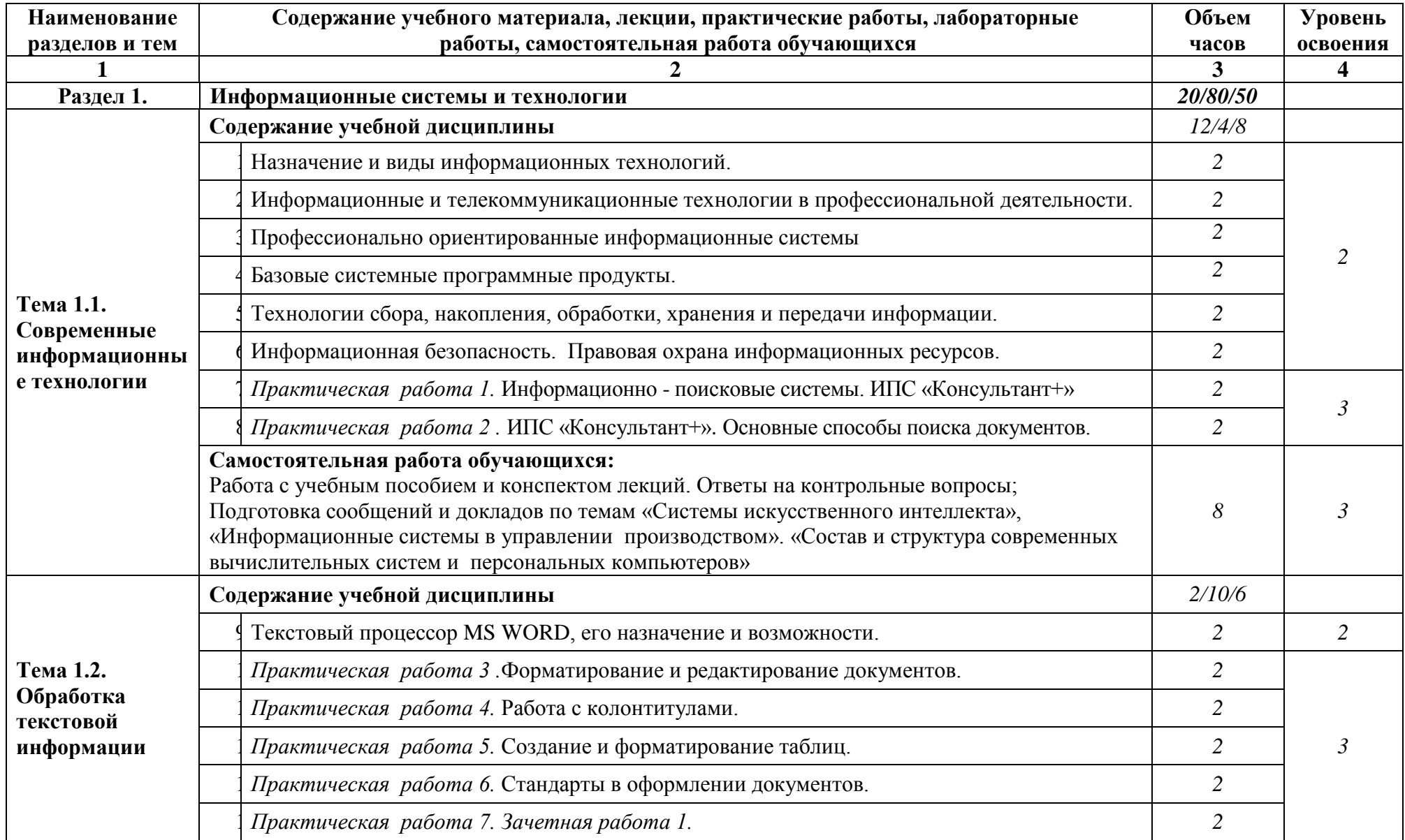

**2.2. Тематический план и содержание учебной дисциплины «Информационные технологии в профессиональной деятельности»**

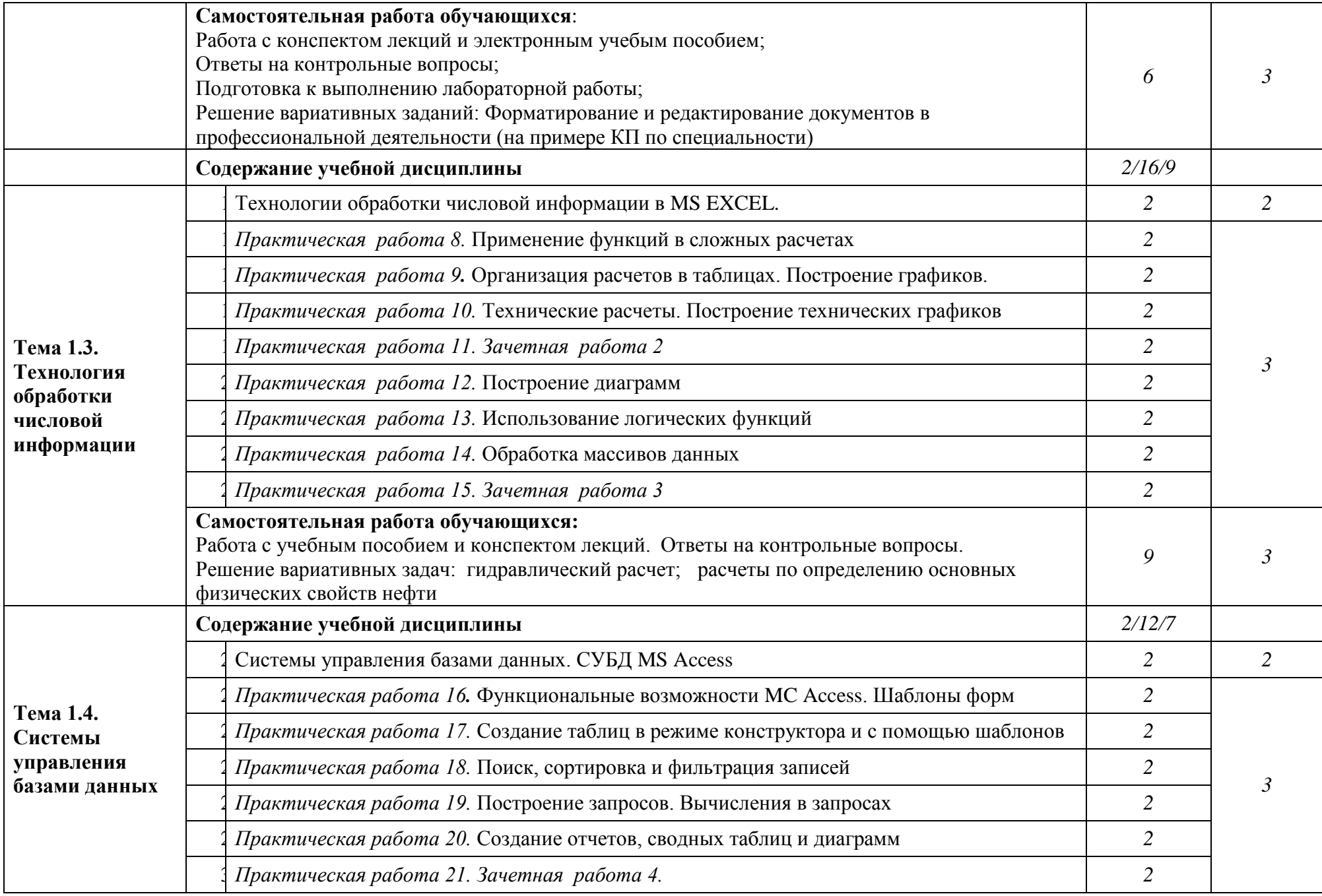

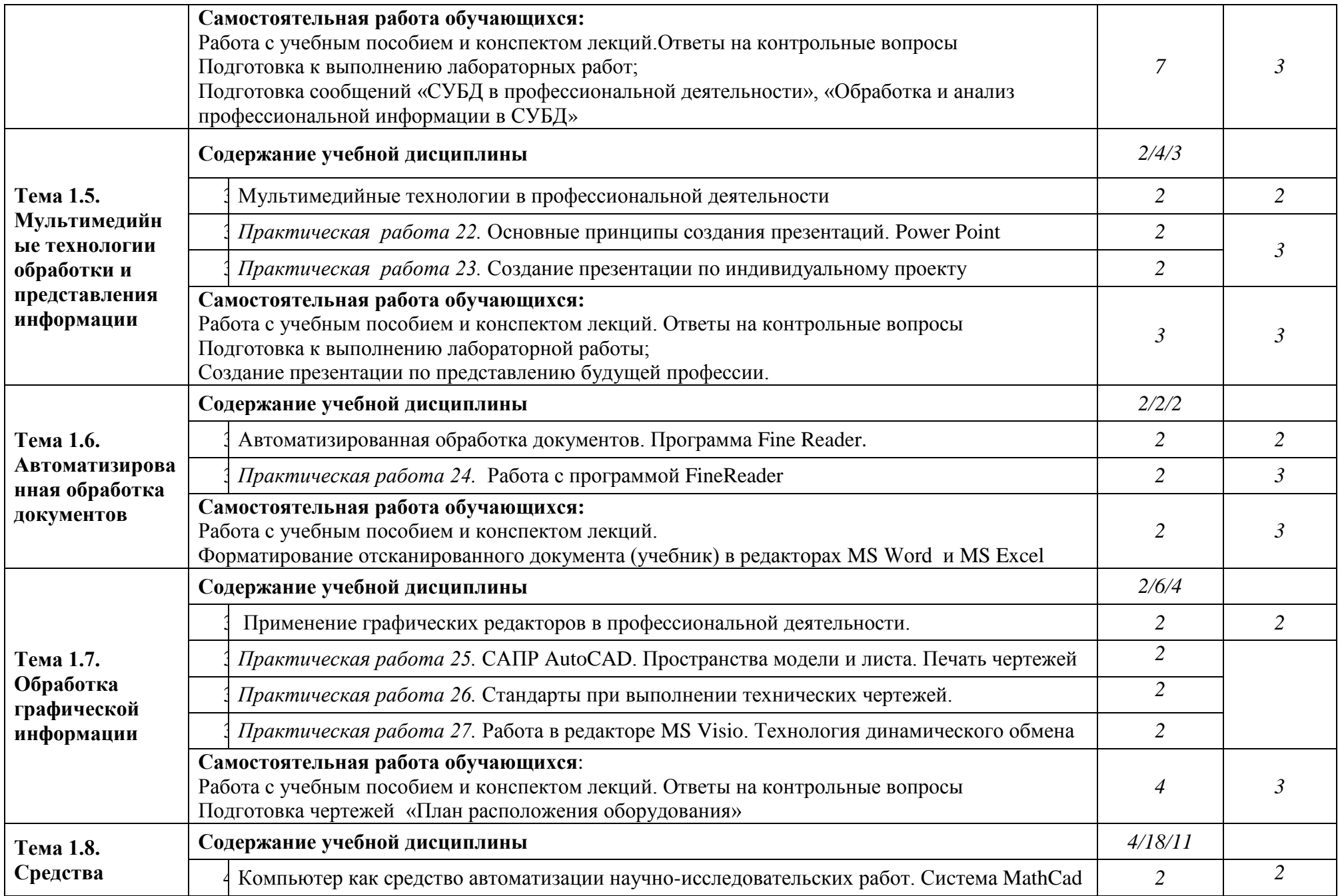

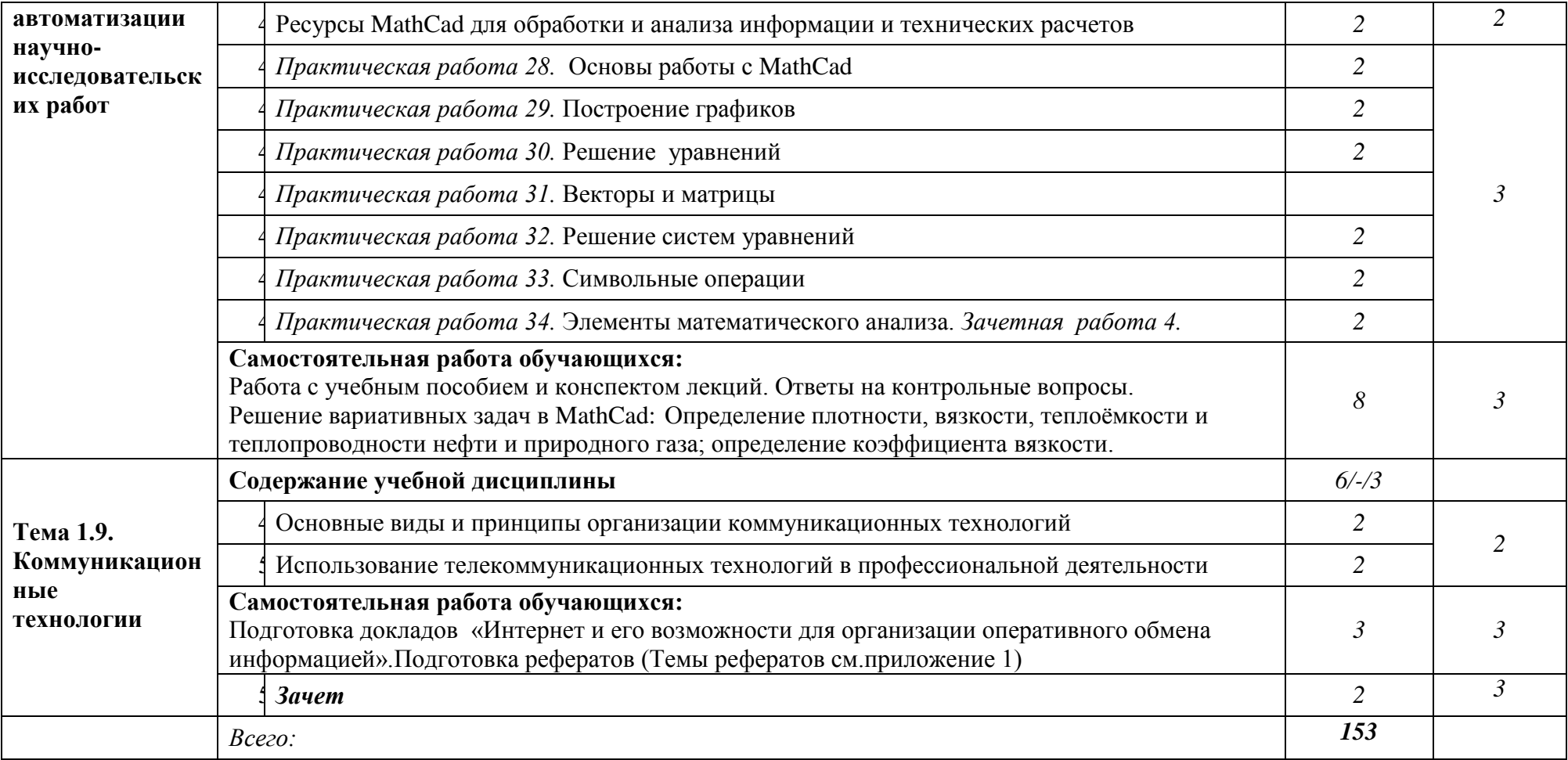

## **3. УСЛОВИЯ РЕАЛИЗАЦИИ ПРОГРАММЫ ДИСЦИПЛИНЫ «ИНФОРМАЦИОННЫЕ ТЕХНОЛОГИИ В ПРОФЕССИОНАЛЬНОЙ ДЕЯТЕЛЬНОСТИ»**

#### **3.1. Требования к минимальному материально-техническому обеспечению**

Реализация учебной дисциплины требует наличия лаборатории «Информатики и информационных технологий».

## **Оборудование учебного кабинета:**

- посадочных мест -9;

- рабочее место преподавателя (1 место);

- инструкционно - технологические карты по дисциплине;

- комплект учебно-наглядных пособий «Информационные технологии в профессиональной деятельности».

## **Технические средства обучения:**

- компьютеры с программным обеспечением ИПС «Консультант+», MS Excel, MS Word, MS Access, MathCad, MS PowerPoint, Fine Reader, AutoCad, MS Visio;

- видеоматериалы занятий;

- цифровой проектор;

- комплект презентационных слайдов по темам курса дисциплины.

## **3.2. Информационное обеспечение обучения**

## **Перечень рекомендуемых учебных изданий, Интернет-ресурсов**

- 1. Гохберг Г.С.,Зафиевский А.В., Короткин А.А. Информационные технологии: учебник для студентов среднего профессионального образования - М.: Издательский центр «Академия», 2007.– 208 с.
- 2. Мельников В.П. Информационные технологии: учебное пособие. М.: Издательство «Академия», 2009. – 432 с. Безручко В.Т. Информатика.Курс лекций.- М.: ИД «ФОРУМ»: ИНФРА-М, 2006
- 3. Безручко В.Т. Компьютерный практикум по курсу «Информатика»-М.:ИД «ФОРУМ»: ИНФРА-М, 2006
- 4. Михеева Е.В. Информационные технологии в профессиональной деятельности. М.: Издательский центр «Академия», 2004
- 5. Михеева Е.В. Практикум по информационным технологиям в профессиональной деятельности. М.: Издательский центр «Академия», 2010
- 7. Саак А.Э., Пахомов Е.В., Тюшняков В.Н.Информационные технологии управления: Учебник для вузов. - СПб.: Питер, 2005. - 320 с.
- 8. Попов В.Б., Основы информационных и телекоммуникационных технологий. -М.,: Финансы и статистика, 2005.
- 9. Корнеев И.К., Информационные технологии: М., ТК Велби, Изд-во Проспект, 2007
- 10. Кудрявцев Е.М. Оформление дипломных проектов на компьютере. -М.: ДМК Пресс, 2005. – 224 с.
- 11. Могилёв А.В., Листрова Л.В., Технология обработки текстовой информации. Технологии обработки графической и мультимедийной информации, СПБ, «БХВ-Петербург», 2010
- 12. Самсонов В.В., Красильникова Г.А. Автоматизация конструкторских работ в среде AutoCAD-3D. – М.: Издательство «Академия», 2009. – 224 с.
- 13. Образовательно-информационный ресурс для учителей информатики, учащихся. Форма доступа: [http://www.metod-kopilka.ru](http://www.metod-kopilka.ru/)
- 14. Портал для учителя информатики "Клякс@.net". Полезные советы. Методические материалы. Форма доступа: [http://www.klyaksa.net](http://www.klyaksa.net/)
- 15. Методические материалы для проведения занятий по информатике, учебники и тесты для самообразования. Форма доступа: [http://www.psbatishev.narod.ru](http://www.psbatishev.narod.ru/)
- 16. Сайт, который содержит все необходимые по предмету «Информатика и информация». Форма доступа: <http://www.phis.org.ru/informatika/>
- 17. Виртуальный компьютерный музей. Форма доступа: [http://www.computer](http://www.computer-museum.ru/index.php)[museum.ru/index.php](http://www.computer-museum.ru/index.php)
- 18. Рагулин П.Г. Информационные технологии: Электронный учебник. -Владивосток: ТИДОТ ДВГУ, 2004. - 208 с.
- 19. Ирина Николаенко, Информационные технологии. Год издания: 2009 Издательство: Оникс, размер: 619 Кб

## 4. КОНТРОЛЬ И ОЦЕНКА РЕЗУЛЬТАТОВ ОСВОЕНИЯ УЧЕБНОЙ ДИСЦИПЛИНЫ «ИНФОРМАЦИОННЫЕ ТЕХНОЛОГИИ В ПРОФЕССИОНАЛЬНОЙ ДЕЯТЕЛЬНОСТИ»

Контроль и оценка результатов освоения учебной дисциплины осуществляется преподавателем в процессе проведения практических, лабораторных занятий, тестирования, а также выполнения обучающимися индивидуальных заданий.

Обучение по учебной дисциплине завершается аттестацией в форме зачета.

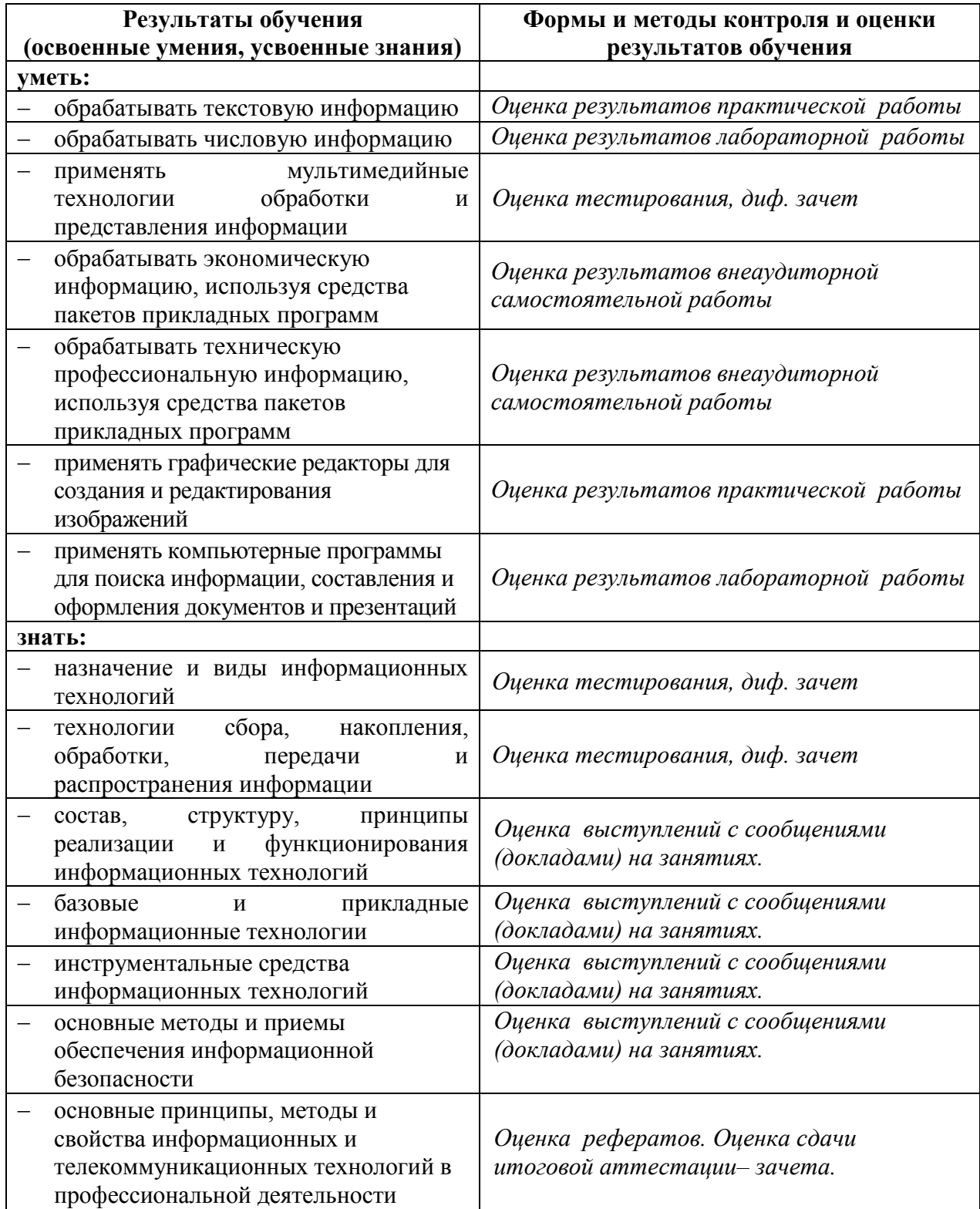

## ВОПРОСЫ ДЛЯ ПОДГОТОВКИ КЗАЧЕТУ

- 1. Назначение и виды информационных технологий.
- 2. Информационные системы.
- 3. Информационные и телекоммуникационные технологии в профессиональной деятельности.
- 4. Информационная безопасность.
- 5. Базовые системные программные продукты.
- 6. Информационно поисковые системы
- 7. Текстовый процессор MS WORD, его назначение и возможности.
- 8. Форматирование и редактирование документов.
- 9. Технологии обработки числовой информации в MS EXCEL.
- 10. Организация расчетов в таблицах.
- 11. Построение графиков.
- 12. Построение диаграмм
- 13. Обработка массивов данных
- 14. Системы управления базами данных.
- 15. СУБД MS Access.
- 16. Проектирование базы данных в СУБД MS Access.
- 17. Модификация таблиц и создание запросов.
- 18. Работа с данными и создание отчетов
- 19. Мультимедийные технологии.
- 20. Создание презентаций средствами Power Point
- 21. Основные принципы и правила создания презентаций
- 22. Работа с программой FineReader.
- 23. Обработка графической информации.
- 24. Компьютер как средство автоматизации научно-исследовательских работ.
- 25. Система MathCad.Основы работы.
- 26. Графики функций в MathCad
- 27. Основные виды и принципы организации коммуникационных технологий. Интернет
- 28. Использование телекоммуникационных технологий в профессиональной деятельности

#### **Перечень тем для подготовки реферата.**

(студент выбирает номер темы реферата, соответствующий последней цифре номера зачетной книжки)

- 0. Базы данных и СУБД. (*Назначение, классификация и организация*)
- 1. Глобальные и региональные компьютерные сети. (*Назначение, обзор сетей, предоставляемые услуги: www, http, гипертекст, браузеры, ftp, электронная почта, конференции, поиск информации, общение т.д., проблемы развития*)
- 2. Защита информации. (*Классификация потенциальных "угроз", методы защиты*).
- 3. Кодирование графической информации. (*Виды гр. информации, векторный и растровый форматы, расчет объема файла, характеристики форматов: bmp, jpg , gif , png , tiff* )
- 4. Перспективы развития информационных технологий. (*Мультимедийное и коммуникационное оборудование, устройства ввода, вывода, хранения и т.д.*)
- 5. Базовые, системные, программные продукты и пакеты прикладных программ (текстовые редакторы, электронные таблицы, системы управления базами данных, графические редакторы, информационно-поисковые системы). Классификация ПО.
- 6. Редакторы текстов. (*Назначение, виды и основные возможности*)
- 7. Управление ОС Windows. (*Рабочий стол, ярлык, панель задач, виды меню, окон и их элементы, запуск и завершение программ, корзина, переключение задач, технология работы с мышью и объектами*)
- 8. Электронные таблицы. (*Назначение и основные возможности*)
- 9. Информационные ресурсы и технологии. Информатизация общества